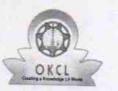

## eVidyalaya Half Yearly Report

Department of School & Mass Education, Govt. of Odisha

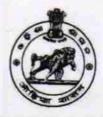

| U_DISE : District :                              | Dist            |
|--------------------------------------------------|-----------------|
| 21190108603 GANJAM                               | Block :<br>ASKA |
| Report Create Date : 0000-00-00 00:00:00 (22173) |                 |
|                                                  |                 |
| general                                          | info            |
| » Half Yearly Report No                          | 6               |
| » Half Yearly Phase                              | 1               |
| » Implementing Partner                           | IL&FS ETS       |
| » Half Yearly Period from                        | 10/02/2016      |
| » Half Yearly Period till                        | 04/01/2017      |
| » School Coordinator Name                        | NARESH          |
|                                                  | KUMAR           |
|                                                  | SAMAL           |
| Leaves taken for the                             | following Month |
| » Leave Month 1                                  | October         |
| » Leave Days1                                    | 0               |
| » Leave Month 2                                  | November        |
| » Leave Days2                                    | 0               |
| » Leave Month 3                                  | December        |
| » Leave Days3                                    | 0               |
| » Leave Month 4                                  | January         |
| > Leave Days4                                    | 0               |
| Leave Month 5                                    | February        |
| Leave Days5                                      | 0               |
| Leave Month 6                                    | March           |
| Leave Days6                                      | 0               |
| Leave Month 7                                    | April           |
| Leave Days7                                      | 0               |
| Equipment Down                                   | time Details    |
| Equipment are in working condition?              | Yes             |
| Downtime > 4 Working Days                        | No              |
| Action after 4 working days are over for Equ     | ipment          |
| Training De                                      | etails          |
| Refresher training Conducted                     | Yes             |
| Refresher training Conducted Date                | 11/08/2016      |
| If No; Date for next month                       |                 |

| » e Content installed?                        | Yes             |
|-----------------------------------------------|-----------------|
| » SMART Content with Educational software?    | Yes             |
| » Stylus/ Pens                                | Yes             |
| » USB Cable                                   | Yes             |
| » Software CDs                                | Yes             |
| » User manual                                 | Yes             |
| Recurring Service Detai                       | ls              |
| » Register Type (Faulty/Stock/Other Register) | YES             |
| » Register Quantity Consumed                  | 1               |
| » Blank Sheet of A4 Size                      | Yes             |
| » A4 Blank Sheet Quantity Consumed            | 2450            |
| » Cartridge                                   | Yes             |
| » Cartridge Quantity Consumed                 | 1               |
| » USB Drives                                  | Yes             |
| » USB Drives Quantity Consumed                | 1               |
| » Blank DVDs Rewritable                       | Yes             |
| » Blank DVD-RW Quantity Consumed              | 25              |
| » White Board Marker with Duster              | Yes             |
| » Quantity Consumed                           | 6               |
| » Electricity bill                            | Yes             |
| » Internet connectivity                       | Yes             |
| » Reason for Unavailablity                    |                 |
| Electrical Meter Reading and Generato         | r Meter Reading |
| » Generator meter reading                     | 120             |
| » Electrical meter reading                    | 1286            |
| Equipment replacement de                      | tails           |
| » Replacement of any Equipment by Agency      | No              |
| » Name of the Equipment                       |                 |
| Theft/Damaged Equipme                         | nt              |
| » Equipment theft/damage                      | No              |
| » If Yes; Name the Equipment                  |                 |
| Lab Utilization details                       |                 |
| » No. of 9th Class students                   | 237             |
| » 9th Class students attending ICT labs       | 237             |
| » No. of 10th Class students                  | 244             |
| I0th Class students attending ICT labs        | 244             |
| No. of hours for the following month lab h    |                 |
| Month-1                                       | October         |
| Hours1                                        | 40              |
| Month-2                                       | November        |
| Hours2                                        | 64              |
| Month-3                                       |                 |
| Workin-5                                      | December        |

| » Month-4                                 | January                          |
|-------------------------------------------|----------------------------------|
| » Hours4                                  | 65                               |
| » Month-5                                 | February                         |
| » Hours5                                  | 52                               |
| » Month-6                                 | March                            |
| » Hours6                                  | 50                               |
| » Month-7                                 | April                            |
| » Hours7                                  |                                  |
| Server & Node Downtime d                  |                                  |
| » Server Downtime Complaint logged date1  |                                  |
| » Server Downtime Complaint Closure date1 |                                  |
| » Server Downtime Complaint logged date2  |                                  |
| » Server Downtime Complaint Closure date2 |                                  |
| » Server Downtime Complaint logged date3  | ******************************** |
| » Server Downtime Complaint Closure date3 |                                  |
| » No. of Non-working days in between      | 0                                |
| » No. of working days in downtime         | 0                                |
| Stand alone PC downtime de                | etails                           |
| » PC downtime Complaint logged date1      |                                  |
| » PC downtime Complaint Closure date1     |                                  |
| » PC downtime Complaint logged date2      |                                  |
| » PC downtime Complaint Closure date2     |                                  |
| » PC downtime Complaint logged date3      |                                  |
| » PC downtime Complaint Closure date3     |                                  |
| » No. of Non-working days in between      |                                  |
| » No. of working days in downtime         | 0                                |
| UPS downtime details                      | 0                                |
| » UPS downtime Complaint logged date1     |                                  |
| » UPS downtime Complaint Closure date1    |                                  |
| » UPS downtime Complaint logged date2     |                                  |
| » UPS downtime Complaint Closure date2    |                                  |
| > UPS downtime Complaint logged date3     |                                  |
| UPS downtime Complaint Closure date3      |                                  |
| No. of Non-working days in between        |                                  |
| No. of working days in downtime           | 0                                |
| Genset downtime details                   | 0                                |
| UPS downtime Complaint logged date1       |                                  |
| UPS downtime Complaint Closure date1      | ***                              |
| UPS downtime Complaint logged date2       |                                  |
| UPS downtime Complaint Closure date2      |                                  |
| UPS downtime Complaint logged date3       | ******                           |
| UPS downtime Complaint Closure date3      |                                  |
| No. of Non-working days in between        |                                  |
| No. of working days in downtime           | 0                                |
|                                           | 0                                |

## Integrated Computer Projector downtime details

| » Projector downtime Complaint logged date1                                                                                                    |             |
|----------------------------------------------------------------------------------------------------|-------------|
| » Projector downtime Complaint Closure date1                                                                                                    |             |
| » Projector downtime Complaint logged date2                                                                                                    |             |
| » Projector downtime Complaint Closure date2                                                                                                    |             |
| » Projector downtime Complaint logged date3                                                                                                    |             |
| » Projector downtime Complaint Closure date3                                                                                                    |             |
| » No. of Non-working days in between                                                                                                    | 0           |
| » No. of working days in downtime                                                                                                    | 0           |
| Printer downtime details                                                                                                    |             |
| » Printer downtime Complaint logged date1                                                                                                    |             |
| » Printer downtime Complaint Closure date1                                                                                                    |             |
| » Printer downtime Complaint logged date2                                                                                                    |             |
| » Printer downtime Complaint Closure date2                                                                                                    |             |
| » Printer downtime Complaint logged date3                                                                                                    |             |
| » Printer downtime Complaint Closure date3                                                                                                    |             |
| » No. of Non-working days in between                                                                                                    | 0           |
| » No. of working days in downtime                                                                                                    | 0           |
| Interactive White Board (IWB) downti                                                                                                    |             |
| » IWB downtime Complaint logged date1                                                                                                    | ine details |
| » IWB downtime Complaint Closure date1                                                                                                    |             |
| » IWB downtime Complaint logged date2                                                                                                    |             |
| » IWB downtime Complaint Closure date2                                                                                                    |             |
| » IWB downtime Complaint logged date3                                                                                                    |             |
| » IWB downtime Complaint Closure date3                                                                                                    |             |
| » No. of Non-working days in between                                                                                                    | 0           |
| » No. of working days in downtime                                                                                                    | 0           |
| Servo stabilizer downtime deta                                                                                                    |             |
| » stabilizer downtime Complaint logged date1                                                                                                    |             |
| » stabilizer downtime Complaint Closure date1                                                                                                    |             |
| » stabilizer downtime Complaint logged date2                                                                                                    |             |
| » stabilizer downtime Complaint Closure date2                                                                                                    |             |
| » stabilizer downtime Complaint logged date3                                                                                                    |             |
| » stabilizer downtime Complaint Closure date3                                                                                                    |             |
| » No. of Non-working days in between                                                                                                    | 0           |
| » No. of working days in downtime                                                                                                    | 0           |
| Switch, Networking Components and other periph                                                                                                    |             |
| peripheral downtime Complaint logged date1                                                                                                    |             |
| peripheral downtime Complaint Closure date1                                                                                                    |             |
| peripheral downtime Complaint logged date2                                                                                                    |             |
|                                                                                                    |             |
| peripheral downtime Complaint Closure date2                                                                                                    |             |
| peripheral downtime Complaint Closure date2<br>peripheral downtime Complaint logged date3                                                                                |             |
| <ul> <li>peripheral downtime Complaint Closure date2</li> <li>peripheral downtime Complaint logged date3</li> <li>peripheral downtime Complaint Closure date3</li> </ul> |             |

Headmaster (2014) Technical High School Signature of Head Master/Mistress with Seal